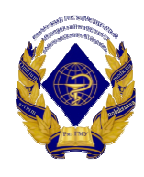

# Министерство здравоохранения Российской Федерации федеральное государственное бюджетное образовательное учреждение высшего образования «Рязанский государственный медицинский университет имени академика И.П. Павлова» Министерства здравоохранения Российской Федерации ФГБОУ ВО РязГМУ Минздрава России

ФГБОУ ВО РязГМУ Минздрава России Подписано цифровой подписью: ФГБОУ ВО РязГМУ Минздрава России Дата: 2023.10.09 12:10:19 +03'00'

> Утверждено решением ученого совета Протокол № 14 от 28.06.2023г.

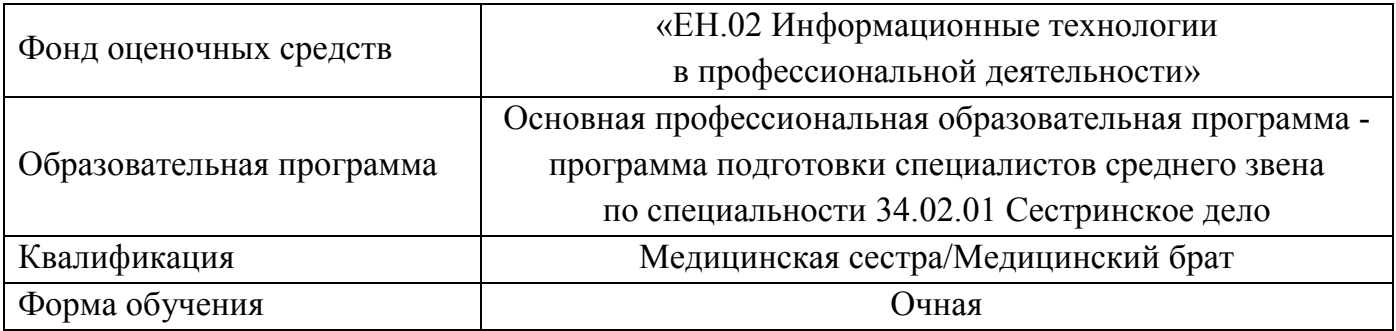

Фонд оценочных средств дисциплины «ЕН.02 Информационные технологии в профессиональной деятельности» рассмотрен и одобрен: цикловой методической комиссией общеобразовательного учебного цикла Протокол № 9 от 02.06.2023г.

методическим советом филиала, Протокол № 11 от 09.06.2023 г.

учебно-методическим советом университета, Протокол № 10 от 27.06.2023 г.

Разработчик:

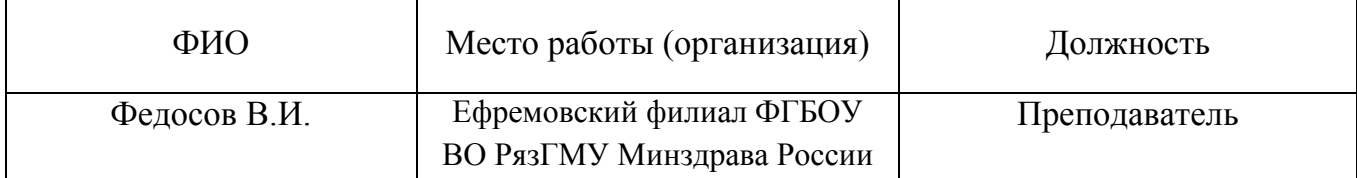

# 1. ПАСПОРТ ФОНДА ОЦЕНОЧНЫХ СРЕДСТВ ПО ДИСЦИПЛИНЕ

# Информационные технологии в профессиональной деятельности

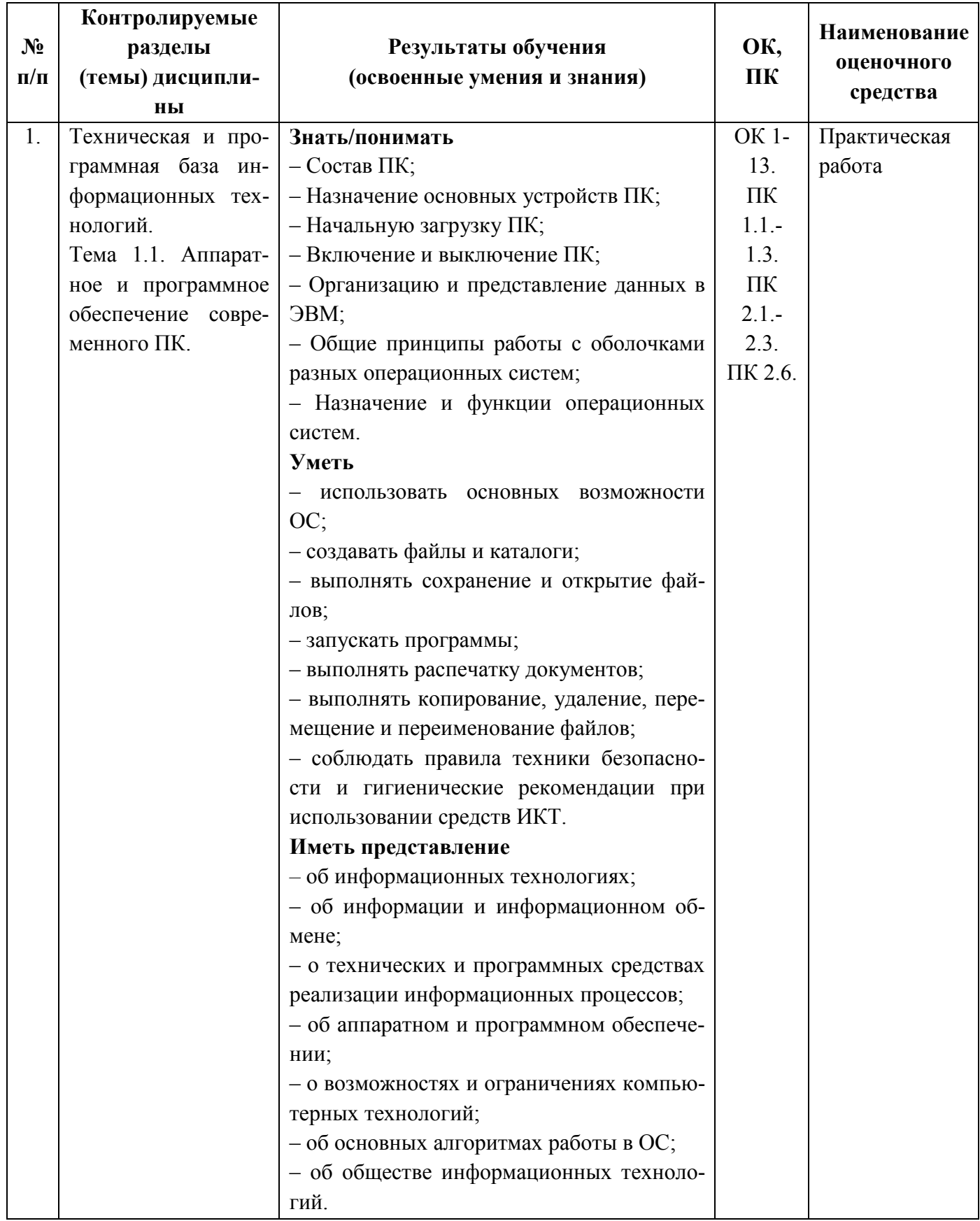

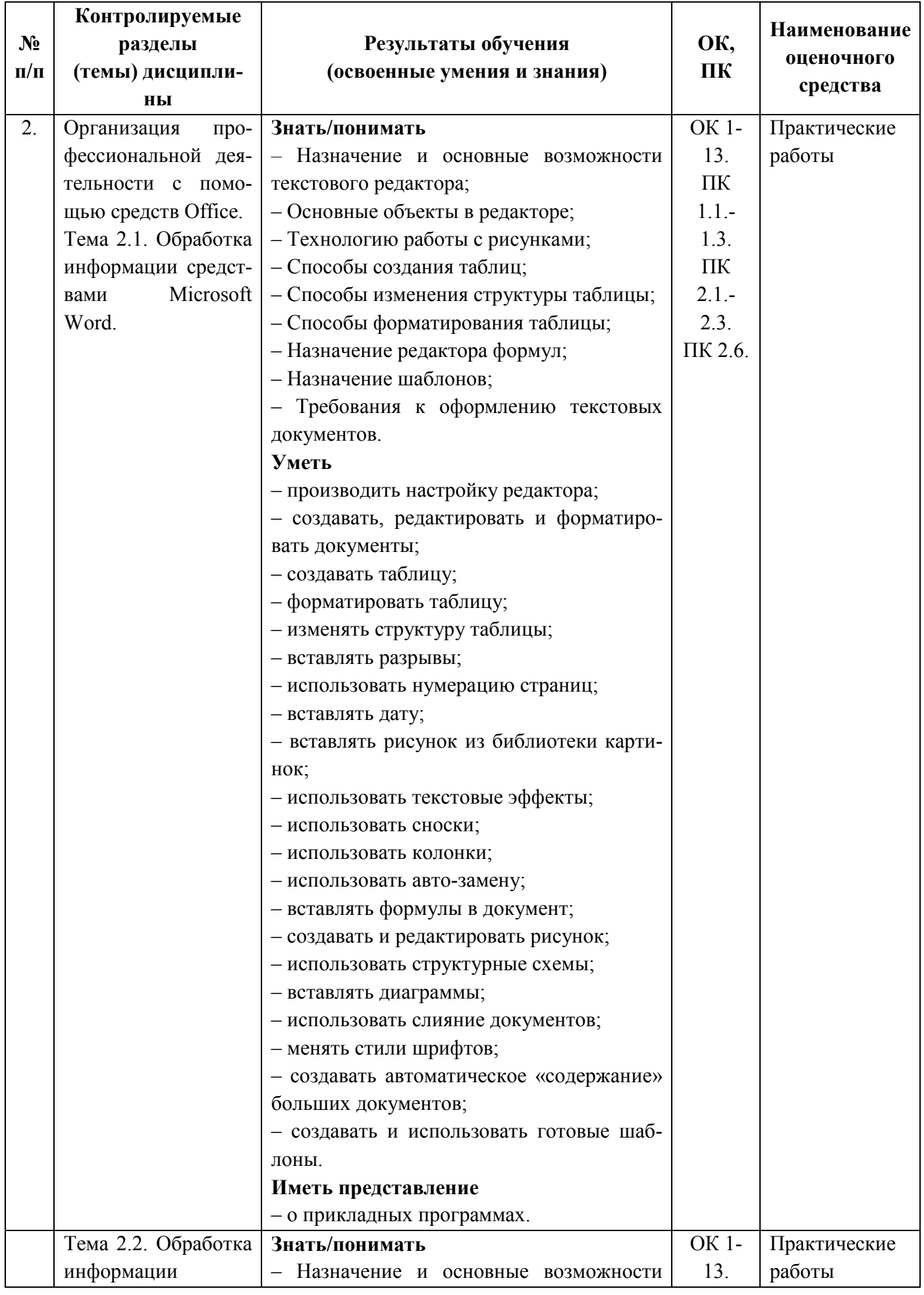

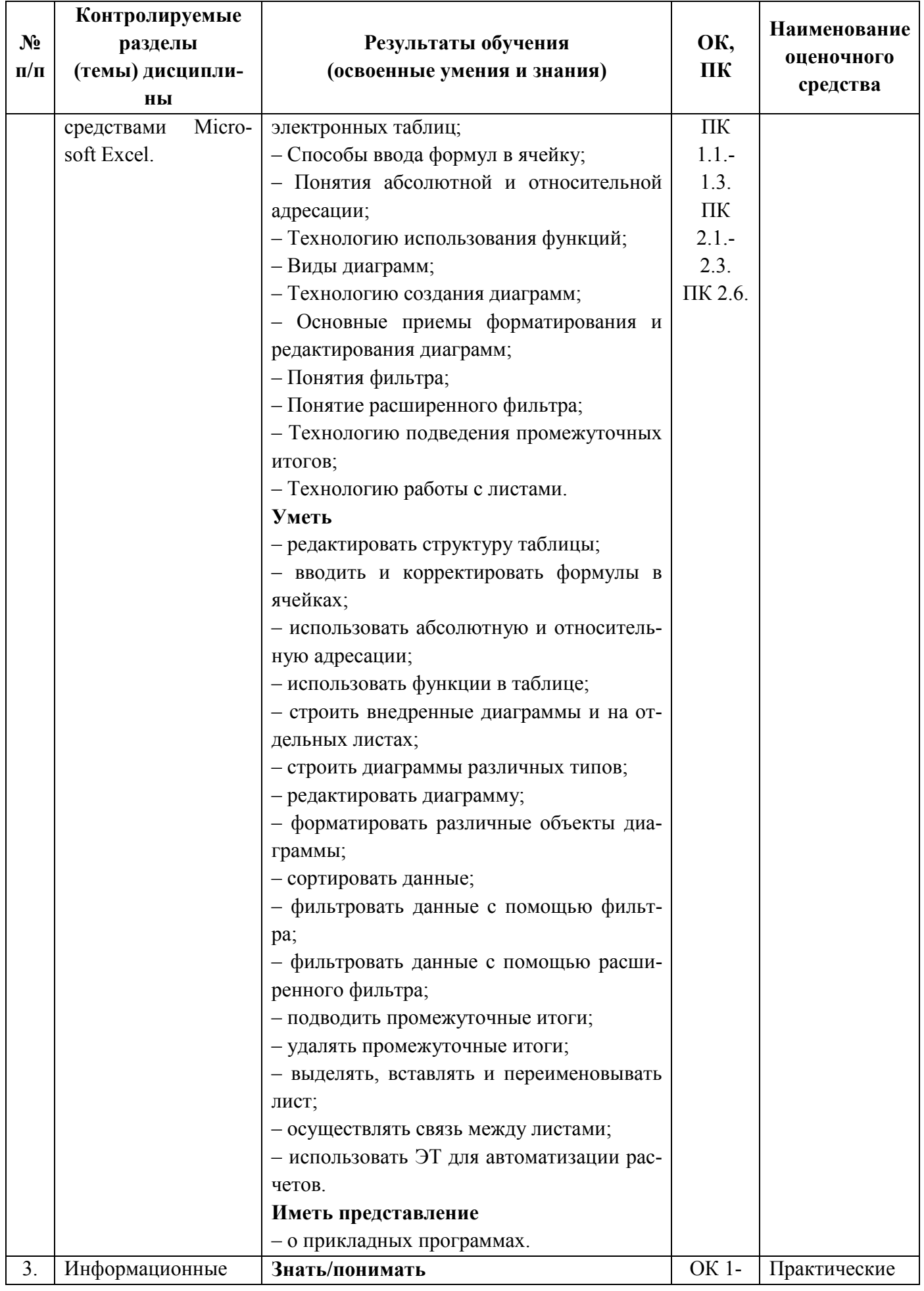

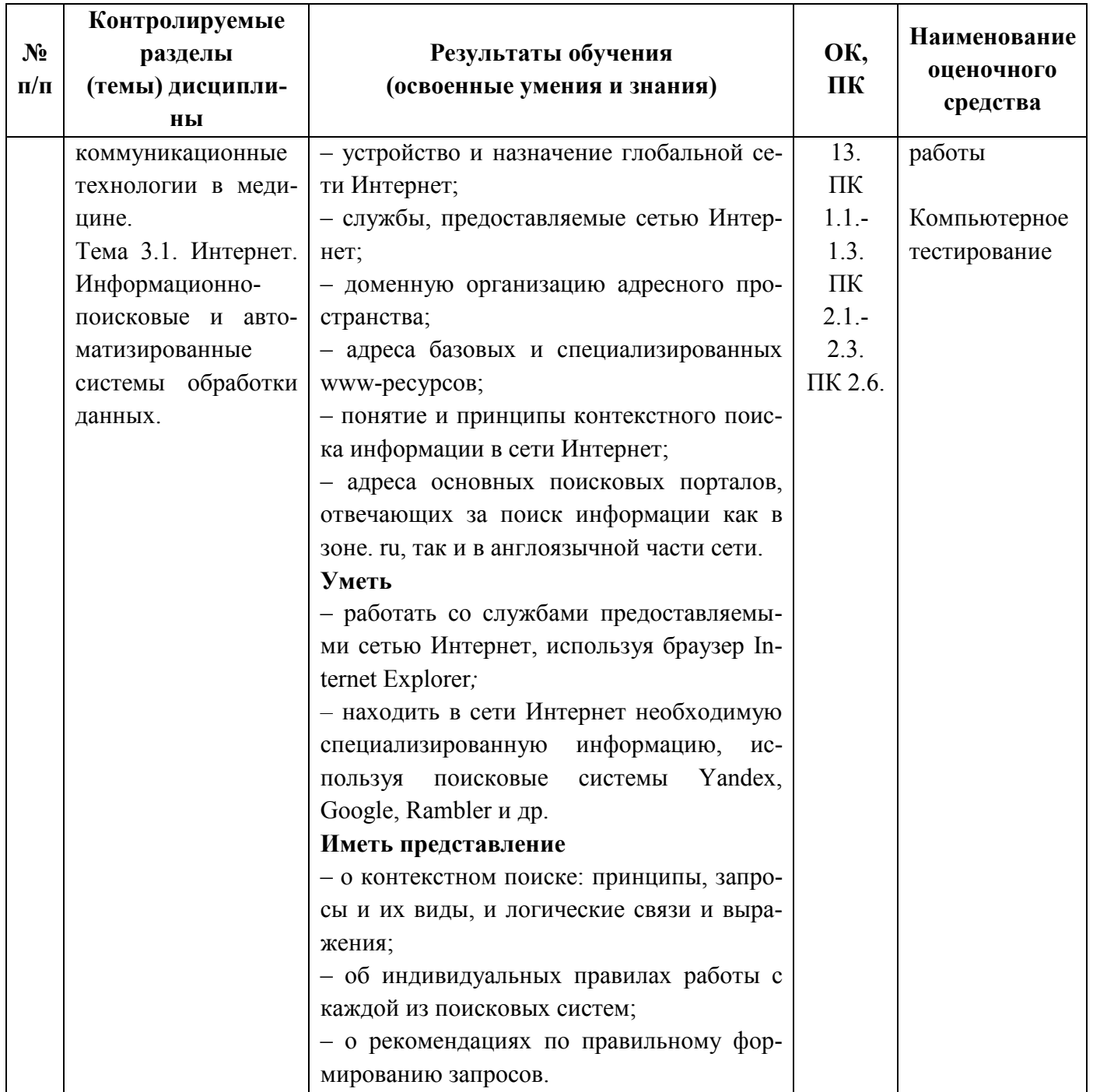

#### Процедура проведения и оценивания практических работ.

#### Перечень тем для выполнения практических работ.

1. Назначение, принцип работы, основные пользовательские характеристики устройств ПК: ввода-вывода, отображения, хранения и передачи информации. Магистрально-модульного принцип архитектуры ЭВМ.

2. Принцип программного управления компьютером. Классификация ПО.

3. Особенности использования программного обеспечения компьютера. Системное ПО. Операционные системы. Организация файловой структуры.

4. Выполнение основных алгоритмов работы в операционной системе.

5. Настройка пользовательского интерфейса.

6. Создание и редактирование текстового документа.

- 7. Настройка интервалов. Абзацные отступы.
- 8. Работа со списками.
- 9. Создание и форматирование таблиц.
- 10. Выполнение вычислений по табличным данным в MS Word.
- 11. Стили в документе. Использование гиперссылок.
- 12. Создание титульного листа. Изменение регистра символов.
- 13. Рисование в документе. Объекты WordArt. Диаграммы.
- 14. Назначение и интерфейс.
- 15. Ввод данных в ячейки. Выделение областей в таблице.
- 16. Создание и редактирование табличного документа.
- 17. Выполнение операции перемещения, копирования и заполнения ячеек. Автозаполнение.

18. Способы создания диаграмм на основе введенных в таблицу данных. Редактирование диаграмм. Форматирование. Типы и оформление.

- 19. Ссылки. Встроенные функции. Статистические функции.
- 20. Выполнение математических расчётов.
- 21. Фильтрация (выборка) данных из списка. Логические функции. Функции даты и времени.
- 22. Сортировка данных.
- 23. Знакомство со средой СУБД.
- 24. Объекты реляционной базы данных: таблицы, формы, запросы, отчёты, макросы.
- 25. Создание связанных таблиц. Виды связей. Схема данных.
- 26. Способы создания форм.
- 27. Способы создания запросов.
- 28. Создание отчётов.
- 29. Макросы.

Практическое занятие проводиться в учебном кабинете. Продолжительность занятия не менее двух академических часов. Необходимыми структурными элементами практического занятия, помимо самостоятельной деятельности студентов, являются инструктаж, проводимый преподавателем, а также анализ и оценка выполненных работ и степени овладения студентами запланированными умениями. Выполнению практических занятий предшествует проверка знаний студентов – их теоретической готовности к выполнению задания. По каждому практическому занятию преподавателем разработаны и утверждены методические указания по их проведению.

Оценки за выполнение практических занятий могут выставляются по пятибалльной системе учитываться как показатели текущей успеваемости студентов.

#### **Критерии оценивания выполнения практических работ:**

#### **Оценка «отлично» ставится, если:**

учащийся самостоятельно выполнил все этапы решения задачи на ЭВМ;

 работа выполнена полностью и получен верный ответ или иное требуемое представление результата работы;

правильно выполнено 90-100% работы.

### **Оценка «хорошо» ставится, если:**

 работа выполнена полностью, но при выполнении обнаружилось недостаточное владение навыками работы с ЭВМ в рамках поставленной задачи;

 $\checkmark$  правильно выполнена большая часть работы (80-89%);

 работа выполнена полностью, но использованы наименее оптимальные подходы к решению поставленной задачи.

#### **Оценка «удовлетворительно» ставится, если:**

 $\checkmark$  работа выполнена не полностью, допущено более трех ошибок, но учащийся владеет основными навыками работы на ЭВМ, требуемыми для решения поставленной задачи.

#### **Оценка «неудовлетворительно» ставится, если:**

 допущены существенные ошибки, показавшие, что учащийся не владеет обязательными знаниями, умениями и навыками работы на ЭВМ или значительная часть работы выполнена не самостоятельно.

 работа показала полное отсутствие у учащихся обязательных знаний и навыков работы на ЭВМ по проверяемой теме.

Для получения высокой оценки за семестр необходимо активно работать в течение всего семестра. Выполнение практических работ является строго обязательным.

1. Пересдача практических и контрольных работ проводится в течение семестра, но со снижением оценки на 1 балл.

2. Если Вы отсутствовали на сдаче практической по уважительной причине, подтвержденной документально, Вы получаете нулевой рейтинг, оценка не выставляется. Сдача практической и контрольной работы назначается преподавателем и, если выполняется Вами в указанный срок, то оценивается без снижения балла.

## **2***.* **ФОНД ОЦЕНОЧНЫХ СРЕДСТВ ДЛЯ ПРОВЕДЕНИЯ ПРОМЕЖУТОЧНОЙ АТТЕСТАЦИ**

#### **Дифференцированный зачёт**

## **по дисциплине Информационные технологии в профессиональной деятельности для 3 курса**

## **2.1 Процедура проведения и оценивания дифференцированного зачёта в форме компьютерного тестирования.**

#### **Перечень вопросов для подготовки к дифференцированному зачёту:**

1. Назначение, принцип работы, основные пользовательские характеристики устройств ПК: ввода-вывода, отображения, хранения и передачи информации.

2. Особенности использования программного обеспечения компьютера. Системное ПО. Операционные системы. Организация файловой структуры.

3. Создание и редактирование текстового документа.

4. Настройка интервалов. Абзацные отступы.

5. Работа со списками.

6. Создание и форматирование таблиц.

7. Выполнение вычислений по табличным данным в MS Word.

8. Стили в документе.

9. Создание титульного листа. Изменение регистра символов.

10. Рисование в документе. Организационные диаграммы.

11. Способы создания диаграмм на основе введенных в таблицу данных. Редактирование диаграмм. Форматирование. Типы и оформление.

12. Поисковые службы Интернет.

13. Работа с поисковыми серверами. Язык запросов поискового сервера.

14. Технология поиска.

15. Назначение ИС, их виды, функции администратора системы и ее пользователя.

16. Основные отличительные особенности АИС по сравнению с неавтоматизированными ИС; структуру АИС и их роль в обработке баз данных.

Компьютерный тест проходит на компьютере в учебной аудитории. Студенту достается вариант теста в случайной форме.

Дифференцированный зачёт по Информационным технологиям в профессиональной деятельности представлен тестовыми заданиями и проводится в течение 1 часа.

Тестовые задания содержит 20 вопросов. Вопросы охватывают все темы изученного курса и направлены на выявление фактических знаний обучающихся. Каждый вопрос содержит от трёх до пяти вариантов ответов и один на соответствие. Обучающиеся должны сами определить, сколько ответов из каждого вопроса являются верными.

Для оценки результатов тестирования предусмотрена следующая система оценивания учебных достижений студентов: за каждый правильный ответ обучающийся получает 1 балл, за неправильный ответ - 0 баллов.

Тестирование студентов проводится с помощью программы tTester.

### Критерии оценки тестирования:

Шкала перевода баллов отметки по пятибалльной системе.

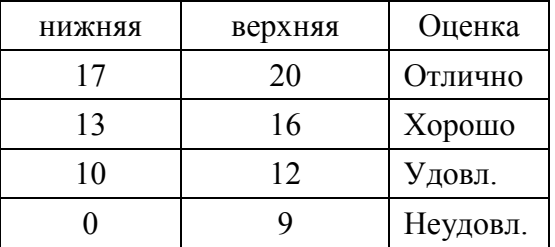

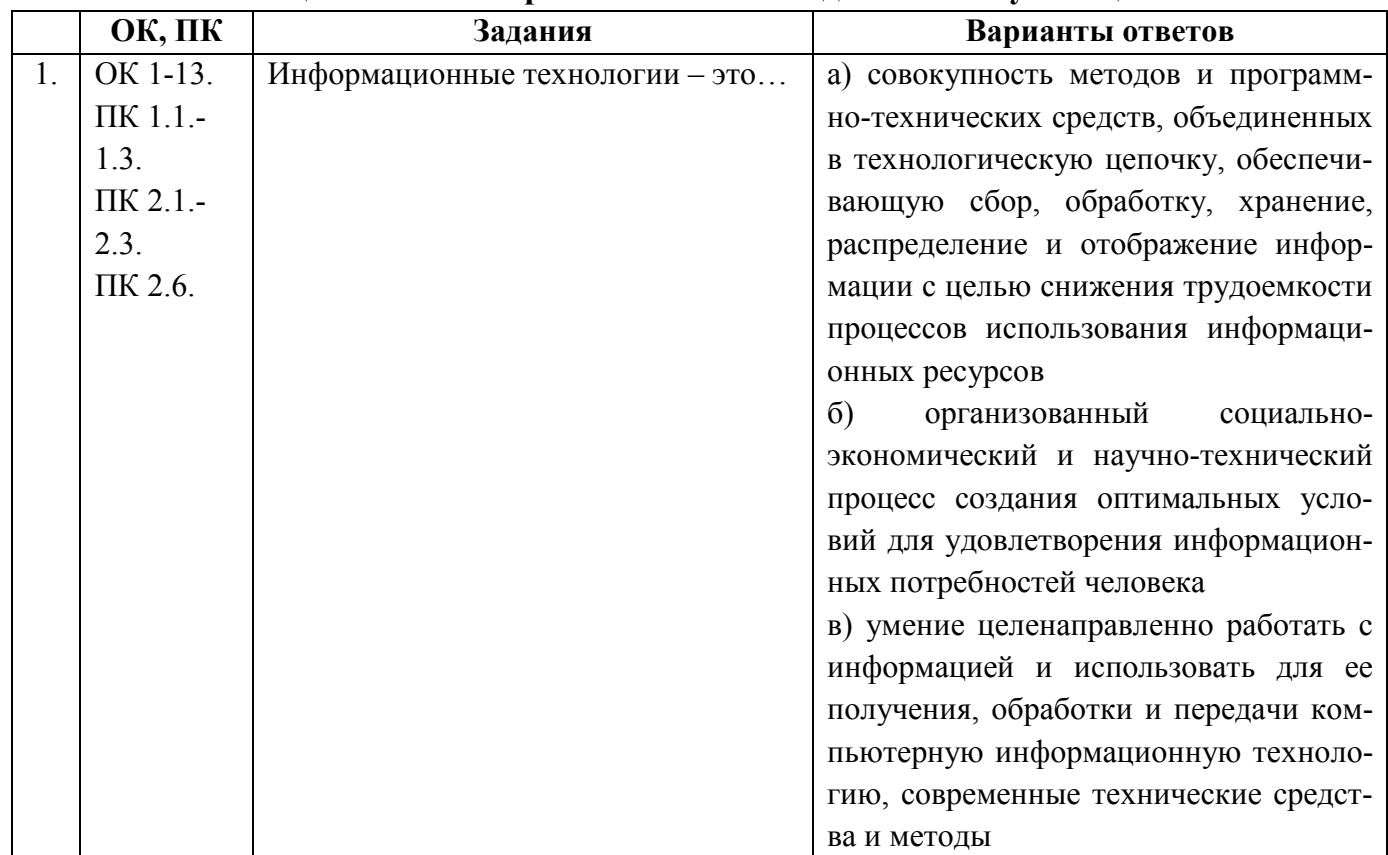

### 2.2 Оценочные материалы качества подготовки обучающихся

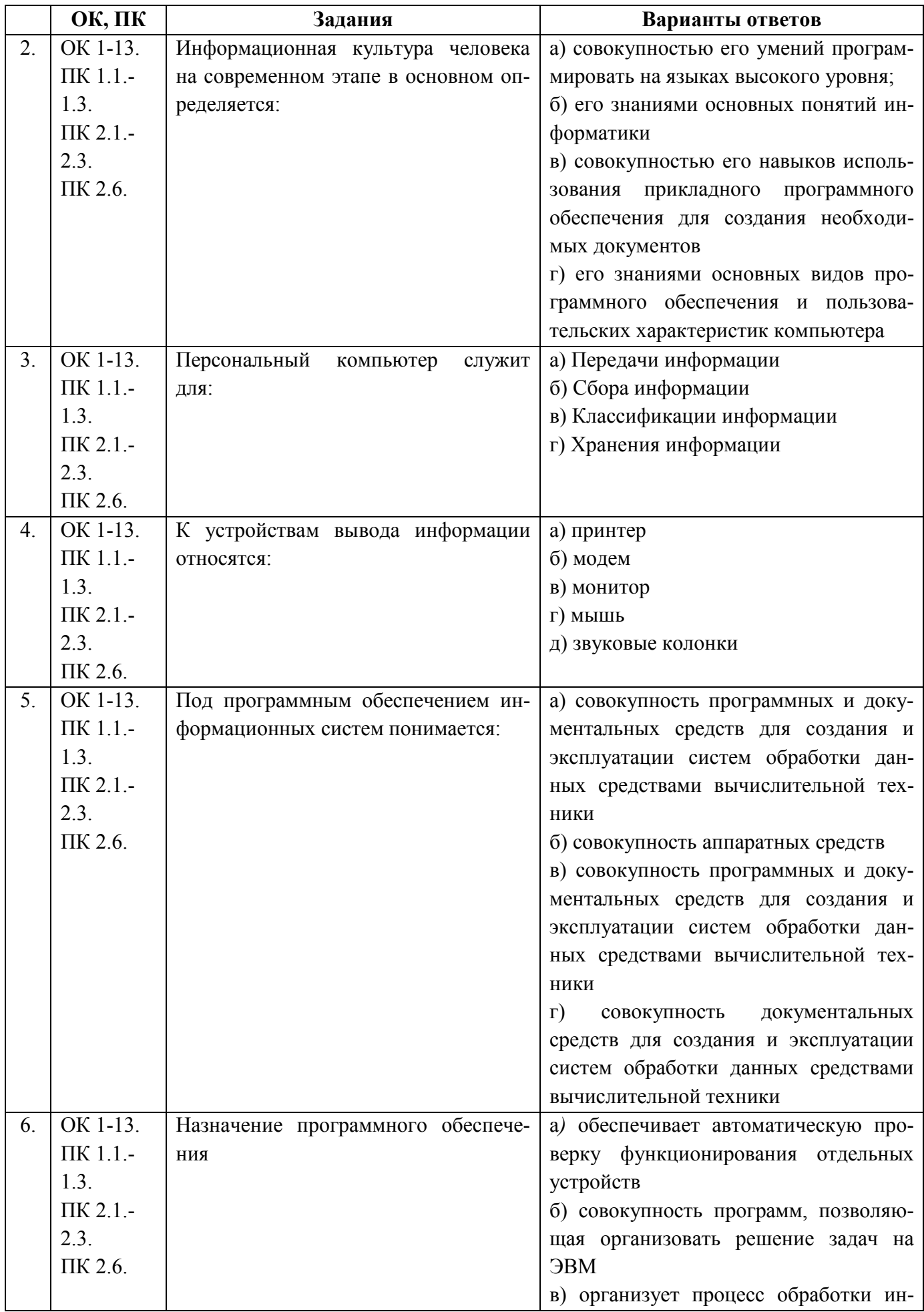

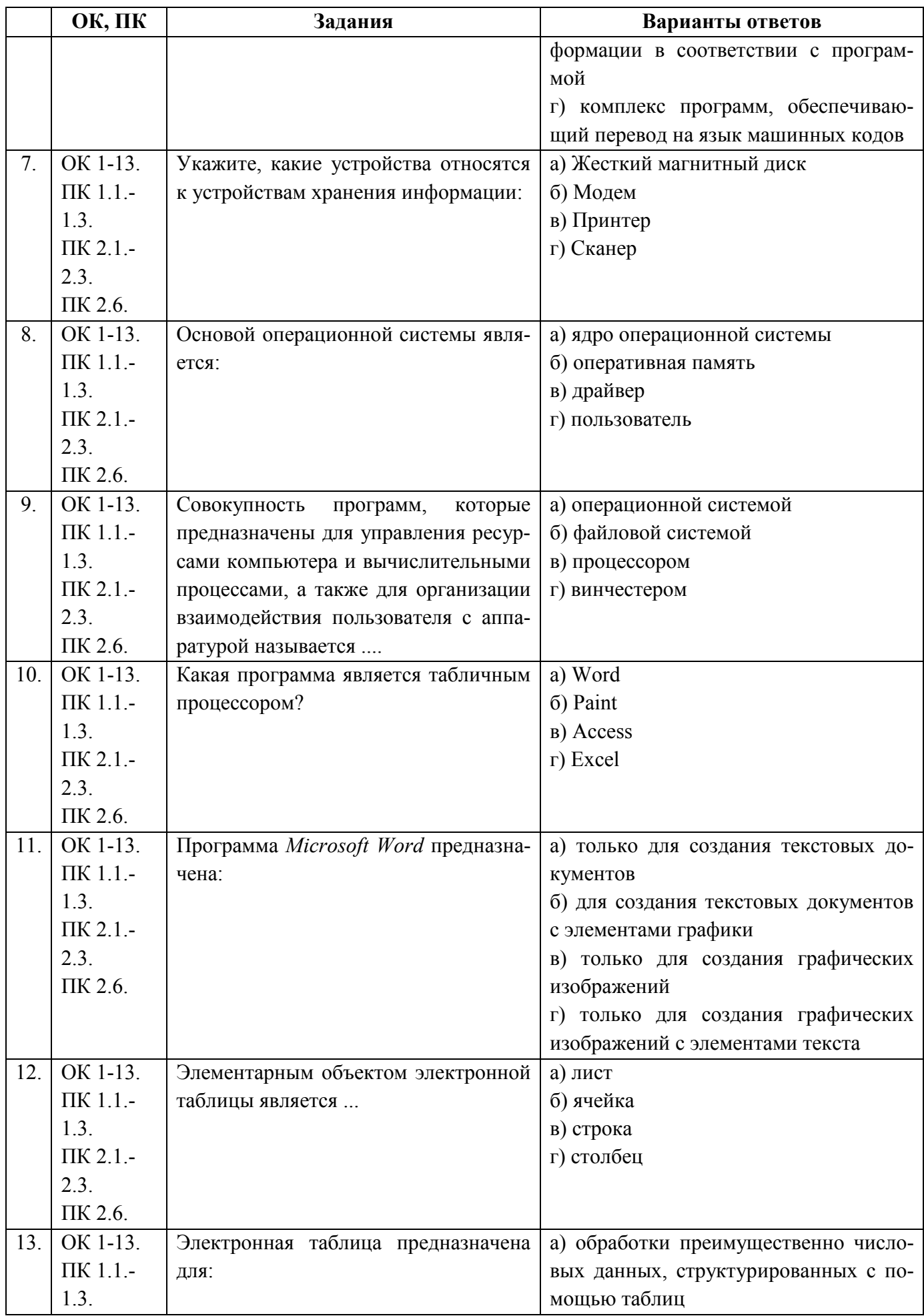

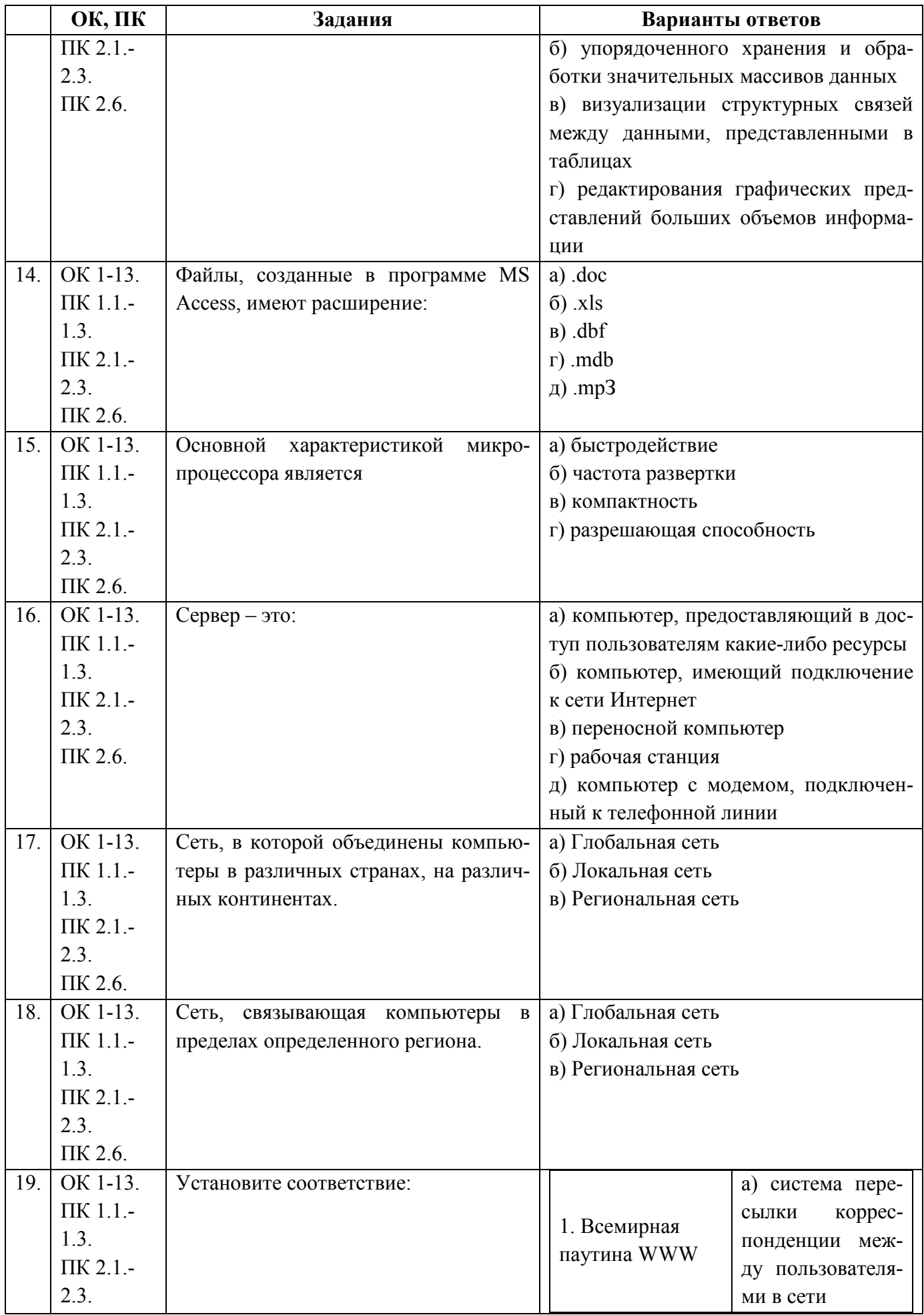

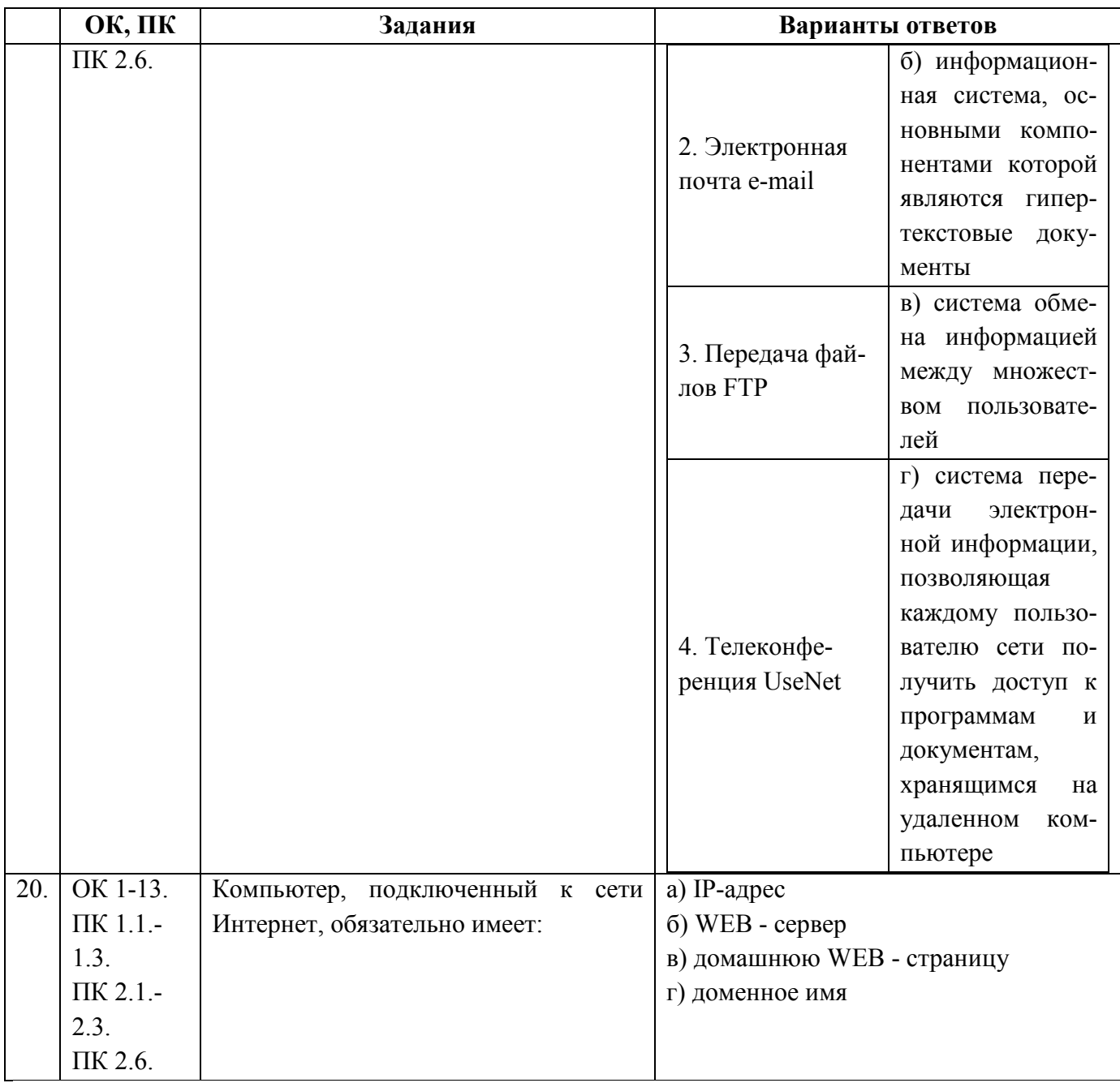

## Вариант билета для сдачи дифференцированного зачета

## 1. Информационные технологии - это...

а) совокупность методов и программно-технических средств, объединенных в технологическую цепочку, обеспечивающую сбор, обработку, хранение, распределение и отображение информации с целью снижения трудоемкости процессов использования информационных ресурсов

б) организованный социально-экономический и научно-технический процесс создания оптимальных условий для удовлетворения информационных потребностей человека

в) умение целенаправленно работать с информацией и использовать для ее получения, обработки и передачи компьютерную информационную технологию, современные технические средства и методы

#### 2. Информационная культура человека на современном этапе в основном определяется:

а) совокупностью его умений программировать на языках высокого уровня;

б) его знаниями основных понятий информатики

в) совокупностью его навыков использования прикладного программного обеспечения для создания необходимых документов

г) его знаниями основных видов программного обеспечения и пользовательских характеристик компьютера

### 3. Персональный компьютер служит для:

- а) Передачи информации
- б) Сбора информации
- в) Классификации информации
- г) Хранения информации

## 4. К устройствам вывода информации относятся:

- а) принтер
- б) модем
- в) монитор
- г) мышь

д) звуковые колонки

### 5. Под программным обеспечением информационных систем понимается:

а) совокупность программных и документальных средств для создания и эксплуатации систем обработки данных средствами вычислительной техники

б) совокупность аппаратных средств

в) совокупность программных и документальных средств для создания и эксплуатации систем обработки данных средствами вычислительной техники

г) совокупность документальных средств для создания и эксплуатации систем обработки данных средствами вычислительной техники

### 6. Назначение программного обеспечения

а) обеспечивает автоматическую проверку функционирования отдельных устройств

б) совокупность программ, позволяющая организовать решение залач на ЭВМ

в) организует процесс обработки информации в соответствии с программой

г) комплекс программ, обеспечивающий перевод на язык машинных кодов

### 7. Укажите, какие устройства относятся к устройствам хранения информации:

- а) Жесткий магнитный диск
- б) Молем
- в) Принтер
- г) Сканер

#### 8. Основой операционной системы является:

- а) ядро операционной системы
- б) оперативная память
- в) драйвер

г) пользователь

# 9. Совокупность программ, которые предназначены для управления ресурсами компьютера и вычислительными процессами, а также для организации взаимодействия пользователя с

## аппаратурой называется ....

- а) операционной системой
- б) файловой системой
- в) процессором
- г) винчестером

## 10. Какая программа является табличным процессором?

- a) Word
- 6) Paint
- B) Access
- $\Gamma$ ) Excel

#### 11. Программа Microsoft Word предназначена:

а) только для создания текстовых документов

б) для создания текстовых документов с элементами графики

в) только для создания графических изображений

г) только для создания графических изображений с элементами текста

## **12. Элементарным объектом электронной таблицы является ...**

- а) лист
- б) ячейка
- в) строка
- г) столбец

## **13. Электронная таблица предназначена для:**

а) обработки преимущественно числовых данных, структурированных с помощью таблиц

- б) упорядоченного хранения и обработки значительных массивов данных;
- в) визуализации структурных связей между данными, представленными в таблицах;
- г) редактирования графических представлений больших объемов информации.

## **14. Файлы, созданные в программе MS Access, имеют расширение:**

- а) .doc
- $6)$  .xls
- в) .dbf
- г) .mdb
- д) .mрЗ

## **15. Основной характеристикой микропроцессора является**

- а) быстродействие
- б) частота развертки
- в) компактность
- г) разрешающая способность

## **16. Сервер - это:**

а) компьютер, предоставляющий в доступ пользователям какие-либо ресурсы

б) компьютер, имеющий подключение к сети Интернет

- в) переносной компьютер
- г) рабочая станция
- д) компьютер с модемом, подключенный к телефонной линии

## **17. Сеть, в которой объединены компьютеры в различных странах, на различных континен-**

#### **тах.**

- а) Глобальная сеть
- б) Локальная сеть
- в) Региональная сеть

## **18. Сеть, связывающая компьютеры в пределах определенного региона.**

- а) Глобальная сеть
- б) Локальная сеть
- в) Региональная сеть

#### **19. Установите соответствие:**

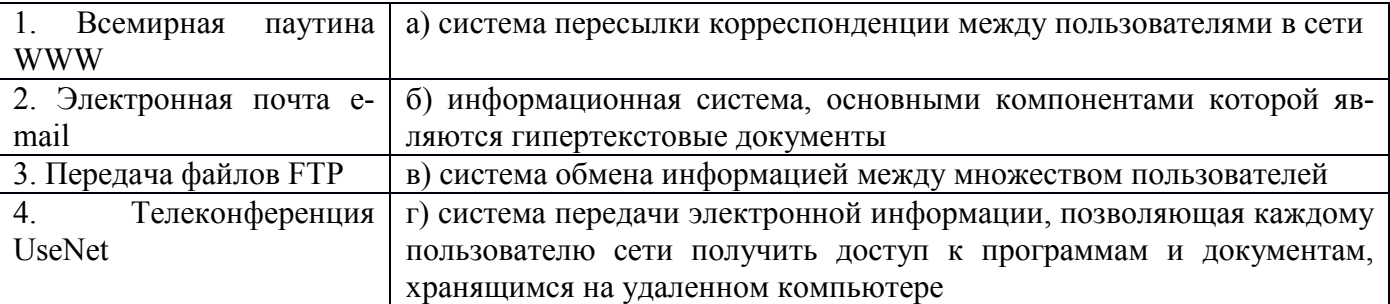

#### **20. Компьютер, подключенный к сети Интернет, обязательно имеет:**

- а) IP-адрес
- б) WEB сервер
- в) домашнюю WEB страницу
- г) доменное имя